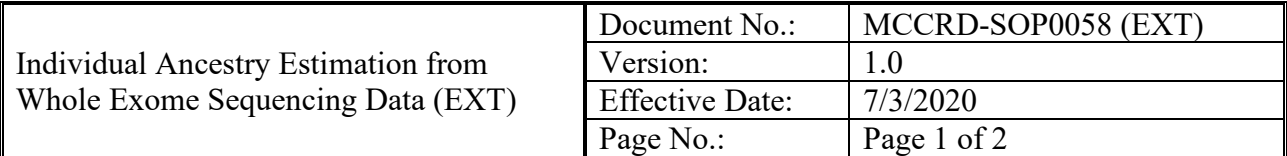

### **1.0 PURPOSE/SCOPE**

This Standing Operating Procedure (SOP) describes procedures for estimating individual ancestry using whole exome sequencing (WES) data for reporting in the NCI Patient-Derived Models database as performed by the Molecular Characterization Laboratory (MoCha) at the Frederick National Laboratory for Cancer Research. **This SOP is for research-use purposes only; do not use for clinical sample analysis**.

### **2.0 REFERENCES**

- [1] Chen CY, Pollack S, Hunter DJ, Hirschhorn JN, Kraft P, Price AL. Improved ancestry inference using weights from external reference panels. Bioinformatics. 2013;29(11):1399‐1406
- [2] Chen CY, Pollack S, Hunter DJ, Hirschhorn JN, Kraft P, Price AL. Improved ancestry inference using weights from external reference panels. Bioinformatics. 2013;29(11):1399‐1406
- [3]<https://github.com/mathii/gdc/blob/master/vcf2eigenstrat.py>

# **3.0 RELATED SOPS**

Available on the PDMR website:<https://pdmr.cancer.gov/sops>

MCCRD\_SOP0011: Whole Exome Sequencing Data Analysis Pipeline and Specifications

## **4.0 DESCRIPTION OF INDIVIDUAL ANCESTRY ESTIMATION**

- **4.1** The processed bam files are generated using whole exome sequence (WES) data following the WES data analysis pipeline in the SOP MCCRD\_SOP0011.
- **4.2** VCF files are generated using samtools mpileup on 364,458 SNPs using the  $SNPWe$  ights algorithm<sup>[1]</sup>.
- **4.3** Ancestry information is estimated using SNPWeights for each PDX sample which outputs the fraction ancestry of four populations: West African (YRI), European (CEU), East Asian (EA), and Native American  $(NA)^{[2]}$ .
- **4.4** Patient-level ancestry is determined based on the priority of available source material:
	- **4.4.1** If germline WES is available, it is used exclusively for assessment;
	- **4.4.2** Else, if WES from the originating patient sample is available, it is used exclusively for assessment;
	- **4.4.3** Else, the average of the ancestry assignment from all sequenced PDXs are used.
- **4.5** One of the four populations are assigned as the inferred ancestry if cutoff  $> 80\%$ , otherwise "Mixed  $(All < 80\%)$ " is assigned.

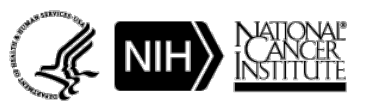

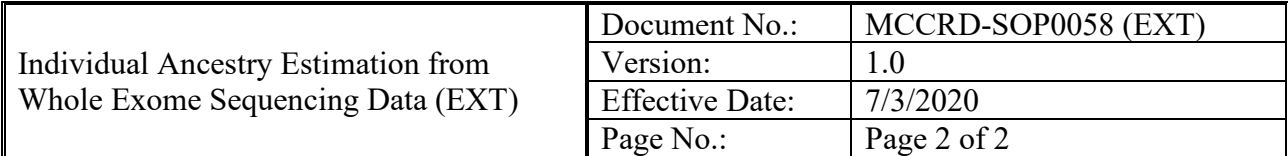

#### **5.0 CODE DESCRIPTION**

- **5.1** VCF file is generated from the bam file to call genotype information on pre-defined SNPs on snpwt.bed.g $z^{[1]}$ .
	- o samtools mpileup -q 30 -Q 20 -v -f genome.fa -l snpwt.bed \${file}.bam |
	- o bcftools call -c -Ov | bcftools filter -e 'ALT=\".\"' |
	- o bcftools annotate -c CHROM,FROM,TO,ID -a snpwt.bed.gz > \${file}\_annot.vcf
- **5.2** Convert a VCF file to eigenstrat format<sup>[3]</sup>.
	- o python vcf2eigenstrat.py -v \${file}\_annot.vcf -o \${file}
- **5.3** Infer ancestry information using SNPweights<sup>[1]</sup>.
	- o python SNPweights2.1/inferancestry.py --par \${file}.par
- **5.4** Patient level ancestry information is obtained based on all files from samples from the patient using custom perl script (available upon request).

#### **6.0 REVISION HISTORY:**

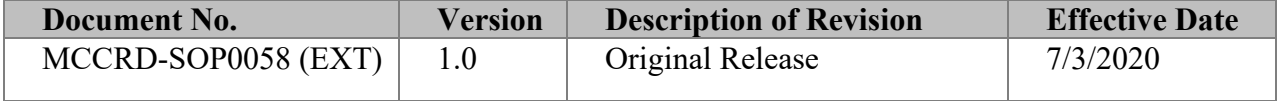

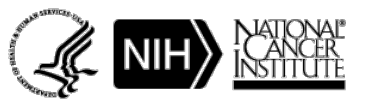